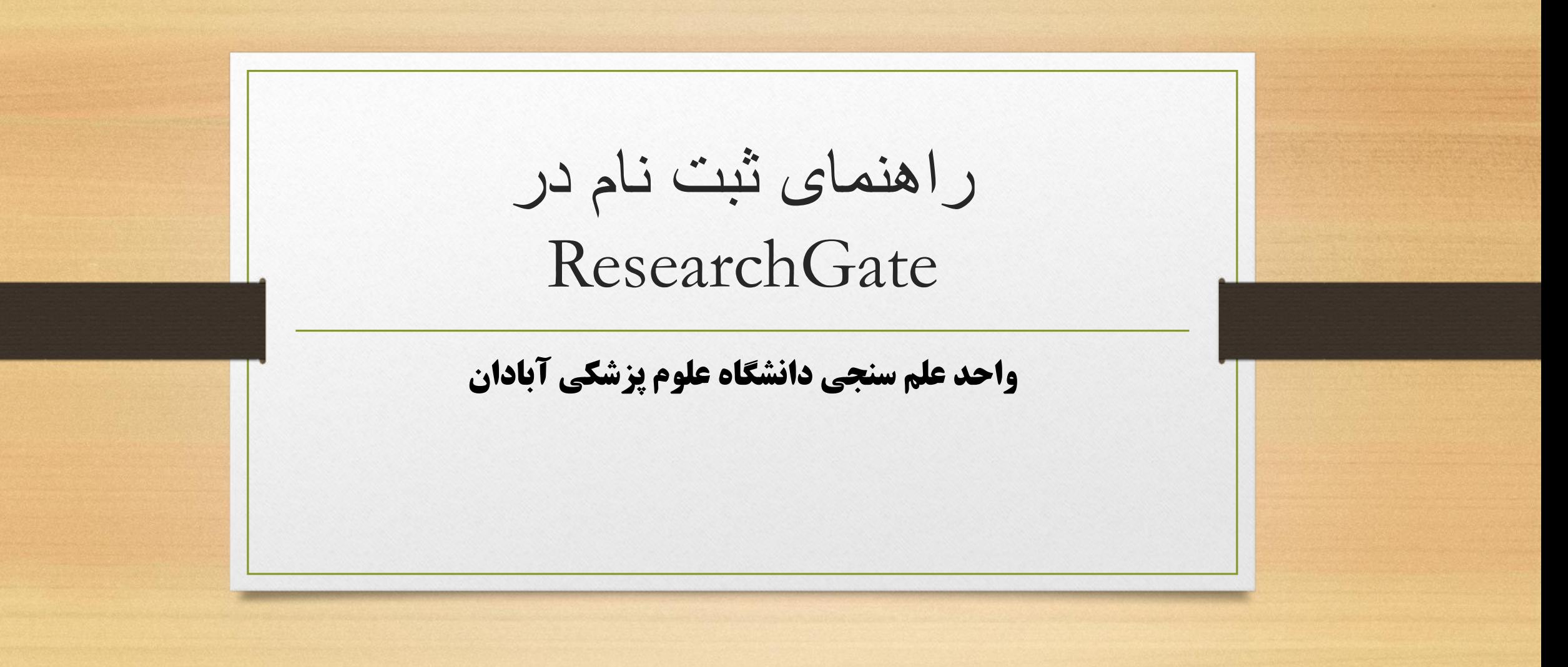

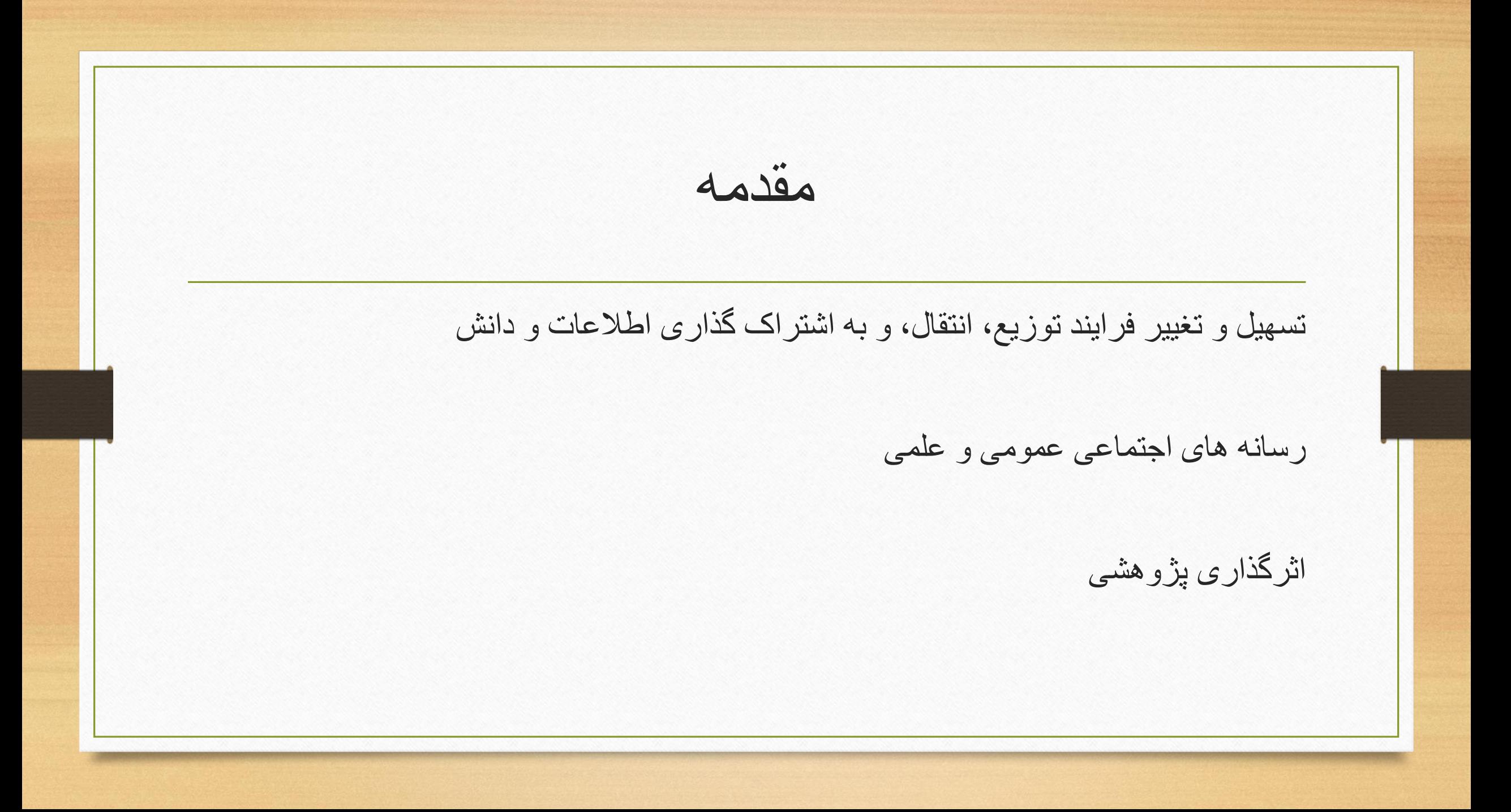

مقدمه شاخص های علم سنجی: استناد H-index آلتمتریکس/دگرسنجه ها )Altmetrics): بر عملکرد و فعالیتهای علمی پژوهشگران در رسانه های اجتماعی تمرکز داشته و می تواند مکملی بر مطالعات علم سنجی باشد. نمره RG ریسرچ گیت ارتباط بین شاخص های علم سنجی و آلتمتریکس

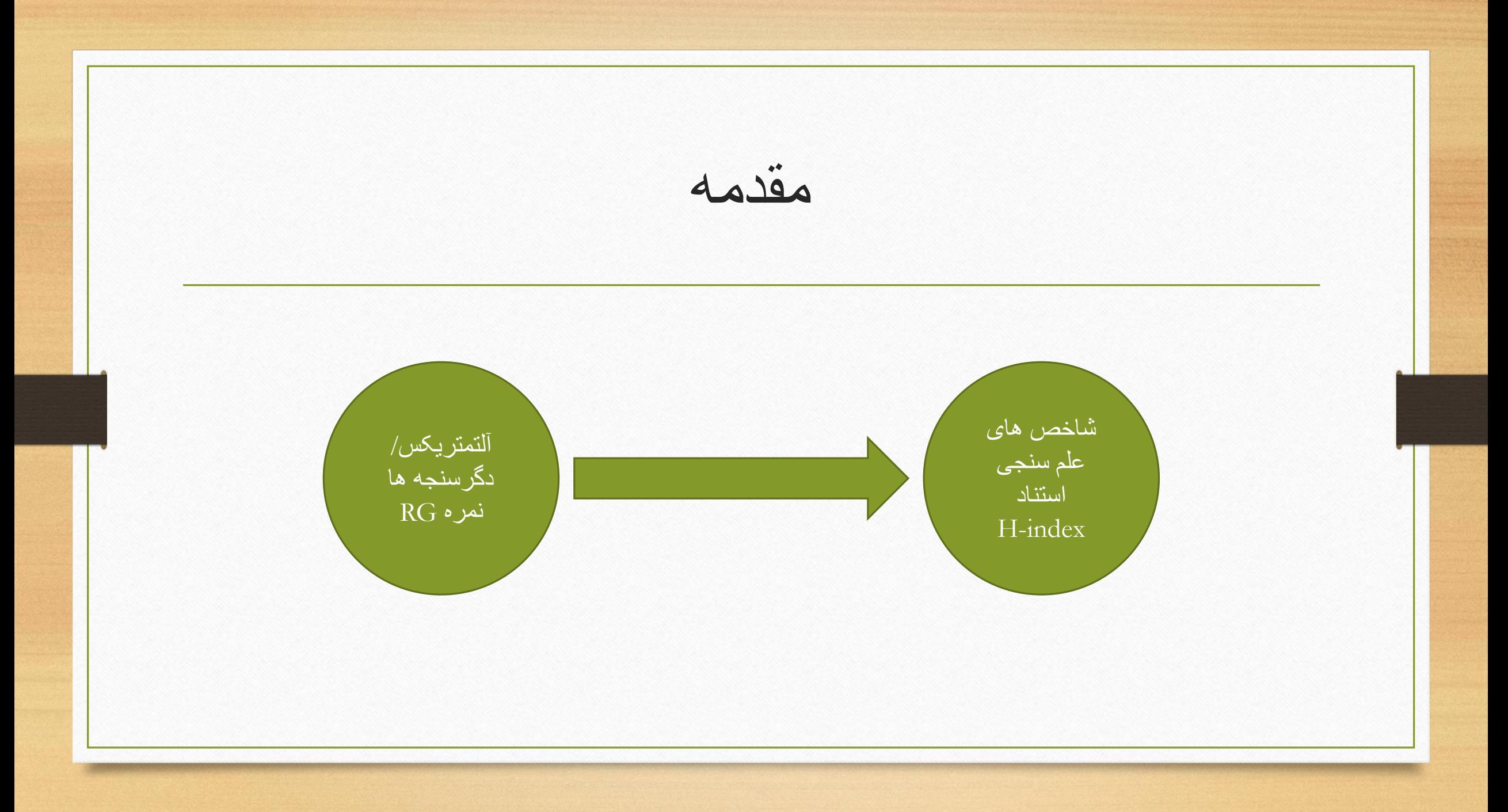

معرفی ResearchGate

یک شبکه اجتماعی علمی برای پژوهشگران، دانشمندان، استادان و دانشجویان سراسر جهان جهت ارتباط، همکاری، پرسش و پاسخ و مبادله های علمی است.

در سال 2008 توسط دو پزشک ویروس شناس به نام های ایجاد مادیش و سورن هاف مایر، و یک متخصص رایانه به نام هارست فیکنشر در بوستون آمریکا راه انداز شد.

در حال حاضر توسط بنچ مارک کپیتال پشتیبانی می شود که سرمایه گذاری سایت ای بای و توییتر را نیز پشتیبانی می کند.

# مزایای ResearchGate

 رایگان عامه بودن و پوشش دادن یک جامعه آماری جامع نقد مقاالت کمک به دیگران با به اشتراک گذاری مقاالت تعریف پروژه مطرح کردن سوال ایجاد گروه های شخصی دنبال کردن محققان دیگر ارائه نمره RG

## ثبت نام درResearchGate

• برای ثبت نام در این شبکه از طریق آدرس/net.researchgate وارد سایت شده و گزینه Join for Free را کلیک کنید. ResearchGate

#### Advance your research

Discover scientific knowledge, and make your research visible.

#### Join for free

in Connect with Linkedin f Connect with Facebook

## ثَبت نام در ResearchGate

### • سپس نوع کاربری (دانشجو، هیات علمی، پزشک و ...) را انتخاب کنید.

#### ResearchGate

Join 13+ million researchers, including 63 Nobel Laureates

What type of researcher are you?

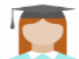

Academic or student University students and faculty, institute members, and independent researchers

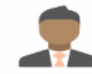

Corporate, government, or NGO Technology or product developers, R&D specialists, and government or NGO employees in scientific roles

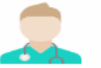

Medical Health care professionals, including clinical researchers

Not a researcher Journalists, citizen scientists, or anyone interested in reading and discovering research

## تَّبتُ نام در ResearchGate

#### · در صفحه باز شده نسبت به تكميل گزينه هاى درخواست شده اقدام كرده بعد گزينه Continue ر ا انتخاب نمایید Show where you conduct research

Enter your institution details to quickly find your colleagues and keep up with their research.

Institution

abadan university of medical sciences

Department

school of medicine

Continue

Skip this step

ثبت نام درResearchGate

#### Join 20+ million researchers, including 79 Nobel Laureates

Read the latest publications in your field . Discuss your work with other specialists . Collaborate with colleagues

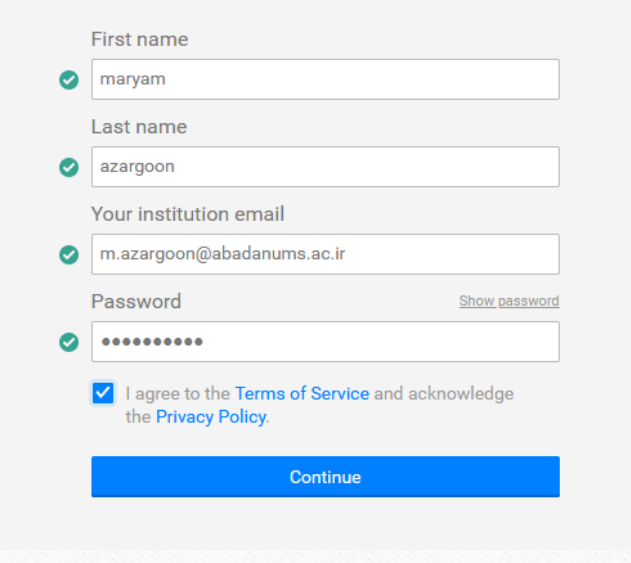

ثبت نام درResearchGate

### • در صورت تشابه اسمی در صفحه باز شده مقاله ای را که متعلق به شما نیست را با کلیک روی گزینه این من نیستم حذف کنید و گزینه continue را کلیک نمایید.

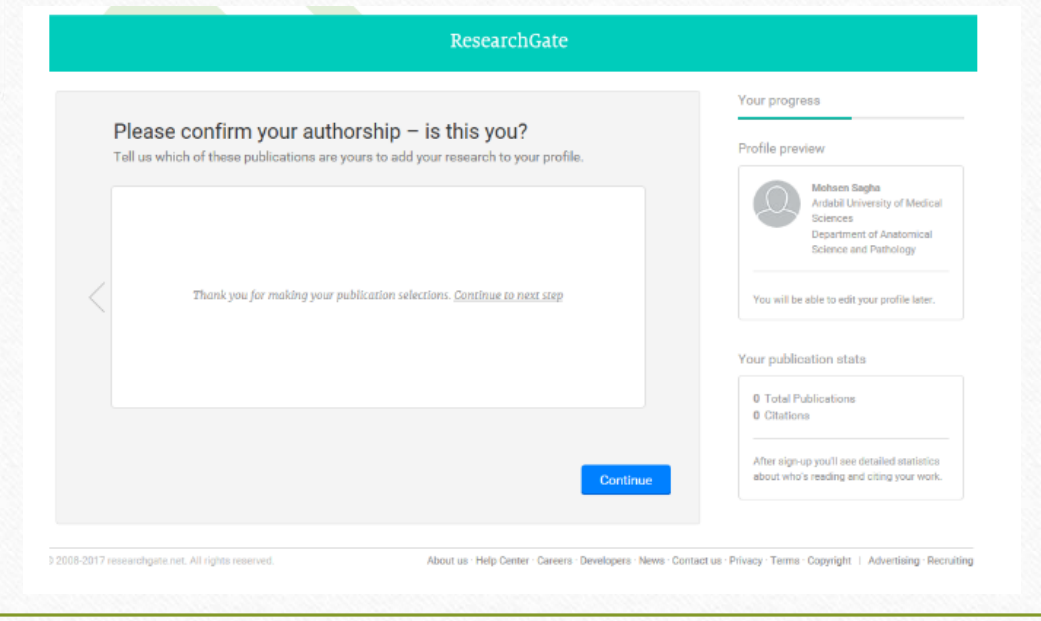

# ثبت نام درResearchGate

• در مرحله بعد رشته تخصصی خود را مطابق با موضوعات ارائه شده انتخاب کنید و گزینه continue را انتخاب نمایید.

Select your disciplines

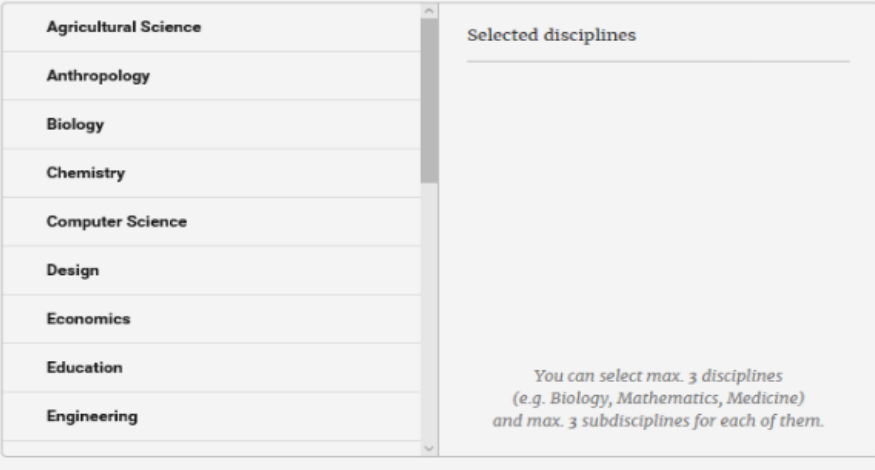

Skip this step Continue

## ثبت نام درResearchGate

- در مرحله بعد می توانید تصویر خود را اضافه نمایید.
- بعد از تکمیل مراحل فوق ایمیلی از ResearchGate به ایمیل شما جهت فعال سازی پروفایل ارسال می گردد. با مراجعه به ایمیل و کلیک گزینه address email confirm با تایید آدرس ایمیل خود به صفحه reseachgate متصل می شوید.